こちらの画面を印刷してご持参いただくか、

スマートフォンで表示いただいた画面を従業員にご提示ください。

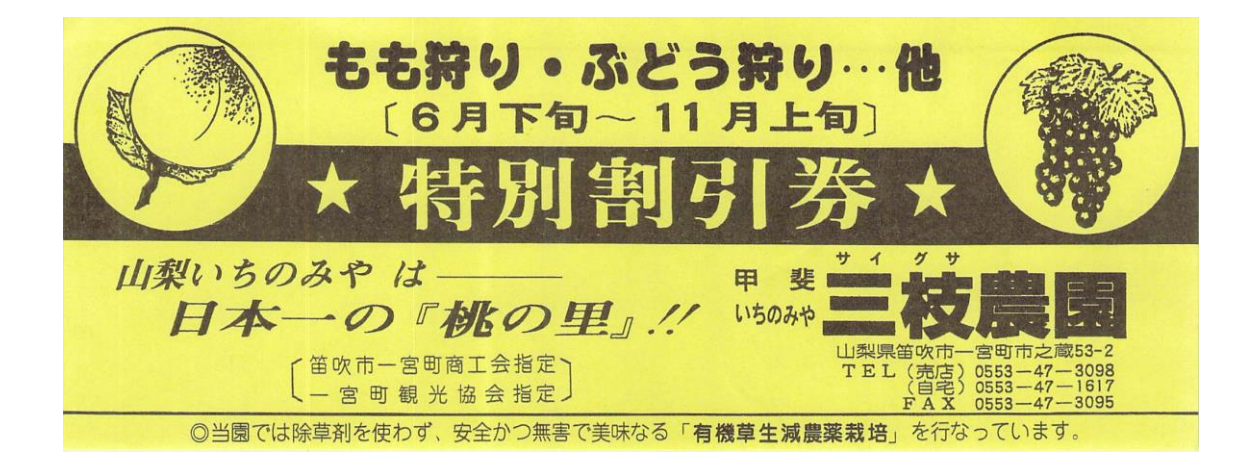